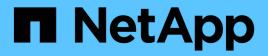

# Manage FPolicy configuration

**ONTAP 9.13.1 REST API reference** 

NetApp May 08, 2024

This PDF was generated from https://docs.netapp.com/us-en/ontap-restapi-9131/ontap/protocols\_fpolicy\_endpoint\_overview.html on May 08, 2024. Always check docs.netapp.com for the latest.

# **Table of Contents**

| Manage FPolicy configuration                  | 1  |
|-----------------------------------------------|----|
| Protocols fpolicy endpoint overview           | 1  |
| Retrieve an FPolicy configuration             | 8  |
| Create an FPolicy configuration               | 34 |
| Delete the FPolicy configuration for an SVM   | 55 |
| Retrieve the FPolicy configuration for an SVM | 57 |

# **Manage FPolicy configuration**

# **Protocols fpolicy endpoint overview**

# Overview

FPolicy is an infrastructure component of ONTAP that enables partner applications to connect to ONTAP in order to monitor and set file access permissions. Every time a client accesses a file from a storage system, based on the configuration of FPolicy, the partner application is notified about file access. This enables partners to set restrictions on files that are created or accessed on the storage system. FPolicy also allows you to create file policies that specify file operation permissions according to file type. For example, you can restrict certain file types, such as .jpeg and .mp3 files, from being stored on the storage system. FPolicy can monitor file access from CIFS and NFS clients.

As part of FPolicy configuration, you can specify an FPolicy engine which defines the external FPolicy server, FPolicy events, which defines the protocol and file operations to monitor and the FPolicy policy that acts as a container for the FPolicy engine and FPolicy events. It provides a way for policy management functions, such as policy enabling and disabling.

# **Examples**

#### **Creating an FPolicy configuration**

To create an FPolicy for an SVM use the following API. Note that the *return\_records=true* query parameter is used to obtain the newly created entry in the response.

```
# The API:
POST /protocols/fpolicy/
#The call:
curl -X POST "https://<mgmt-ip>/api/protocols/fpolicy?return records=true"
-H "accept: application/json" -H "Content-Type: application/json" -d "{
\"engines\": [ { \"name\": \"engine1\", \"port\": 9876,
\"primary servers\": [ \"10.132.145.22\", \"10.140.101.109\" ],
\"secondary servers\": [ \"10.132.145.20\", \"10.132.145.21\" ], \"type\":
\"synchronous\", \"format\": \"xml\" } ], \"events\": [ {
\"file operations\": { \"read\": true, \"write\": true }, \"filters\": {
\"monitor ads\": true }, \"name\": \"event cifs\", \"protocol\": \"cifs\",
\"volume monitoring\": true } ], \"policies\": [ { \"engine\": { \"name\":
\"engine1\" }, \"events\": [ { \"name\": \"event cifs\" } ],
\"mandatory\": true, \"name\": \"pol0\", \"priority\": 1, \"scope\": {
\"include volumes\": [ \"vol1\" ] } } ], \"svm\": { \"name\": \"vs1\",
\"uuid\": \"b34f5e3d-01d0-11e9-8f63-0050568ea311\" }}"
# The response:
{
"num records": 1,
"records": [
```

```
{
 "svm": {
   "uuid": "b34f5e3d-01d0-11e9-8f63-0050568ea311",
   "name": "vs1"
 },
 "engines": [
   {
      "name": "engine1",
      "primary servers": [
       "10.132.145.22",
       "10.140.101.109"
     ],
      "secondary servers": [
       "10.132.145.20",
       "10.132.145.21"
     ],
     "type": "synchronous",
     "port": 9876,
     "format": "xml"
   }
 ],
   "events": [
   {
     "name": "event cifs",
      "protocol": "cifs",
      "volume monitoring": true,
      "file operations": {
       "read": true,
       "write": true
      },
      "filters": {
       "monitor ads": true
      }
    }
 ],
 "policies": [
   {
      "name": "pol0",
      "priority": 1,
      "events": [
       {
         "name": "event cifs"
        }
      ],
      "engine": {
       "name": "engine1"
```

```
},
    "scope": {
        "include_volumes": [
            "vol1"
        ]
     },
     "mandatory": true
    }
  ]
  }
}
```

Retrieving the FPolicy configuration for all the SVMs in the cluster

```
# The API:
GET /protocols/fpolicy
# The call:
curl -X GET "https://<mgmt-</pre>
ip>/api/protocols/fpolicy?fields=*&return records=true&return timeout=15"
-H "accept: application/json"
# The response:
{
"records": [
  {
    "svm": {
      "uuid": "b34f5e3d-01d0-11e9-8f63-0050568ea311",
      "name": "vs1"
    },
    "engines": [
      {
        "name": "engine1",
        "primary servers": [
         "10.132.145.22",
          "10.140.101.109"
        ],
        "secondary servers": [
          "10.132.145.20",
          "10.132.145.21"
        ],
```

```
"type": "synchronous",
    "port": 9876,
    "format": "xml"
 }
],
"events": [
 {
    "name": "event cifs",
    "protocol": "cifs",
    "volume monitoring": true,
    "file operations": {
      "close": false,
      "create": false,
      "create dir": false,
      "delete": false,
      "delete dir": false,
      "getattr": false,
      "link": false,
      "lookup": false,
      "open": false,
      "read": true,
      "write": true,
      "rename": false,
      "rename dir": false,
      "setattr": false,
      "symlink": false
    },
    "filters": {
      "monitor ads": true,
      "close with modification": false,
      "close without modification": false,
      "close with read": false,
      "first read": false,
      "first_write": false,
      "offline bit": false,
      "open with delete intent": false,
      "open with write intent": false,
      "write_with_size_change": false,
      "setattr with owner change": false,
      "setattr with group change": false,
      "setattr with sacl change": false,
      "setattr with dacl change": false,
      "setattr with modify time change": false,
      "setattr with access time change": false,
      "setattr with creation time change": false,
      "setattr with mode change": false,
```

```
"setattr_with_size_change": false,
          "setattr with allocation size change": false,
          "exclude directory": false
        }
      }
    ],
    "policies": [
      {
        "name": "pol0",
        "enabled": true,
        "priority": 1,
        "events": [
          {
           "name": "event cifs"
          }
        ],
        "engine": {
         "name": "engine1"
        },
        "scope": {
          "include_volumes": [
           "voll"
         ]
        },
        "mandatory": true,
        "passthrough_read": false,
        "allow privileged access": false
      }
    1
 }
],
"num records": 1
}
```

#### Retrieving an FPolicy configuration for a particular SVM

```
# The API:
GET /protocols/fpolicy/{svm.uuid}
# The call:
curl -X GET "https://<mgmt-ip>/api/protocols/fpolicy/b34f5e3d-01d0-11e9-
8f63-0050568ea311?fields=*&return_records=true&return_timeout=15" -H
```

```
"accept: application/json"
# The response:
{
"svm": {
 "uuid": "b34f5e3d-01d0-11e9-8f63-0050568ea311",
 "name": "vs1"
},
"engines": [
 {
   "name": "engine1",
    "primary servers": [
     "10.132.145.22",
     "10.140.101.109"
    ],
    "secondary servers": [
     "10.132.145.20",
     "10.132.145.21"
    ],
    "type": "synchronous",
    "port": 9876,
   "format": "xml"
 }
],
"events": [
 {
    "name": "event cifs",
    "protocol": "cifs",
    "volume monitoring": true,
    "file operations": {
      "close": false,
      "create": false,
      "create dir": false,
      "delete": false,
      "delete dir": false,
      "getattr": false,
      "link": false,
      "lookup": false,
      "open": false,
      "read": true,
      "write": true,
      "rename": false,
      "rename dir": false,
      "setattr": false,
      "symlink": false
    },
```

```
"filters": {
      "monitor ads": true,
      "close with modification": false,
      "close without modification": false,
      "close with read": false,
      "first read": false,
      "first write": false,
      "offline bit": false,
      "open with delete intent": false,
      "open with write intent": false,
      "write with size change": false,
      "setattr with owner change": false,
      "setattr with group change": false,
      "setattr with sacl change": false,
      "setattr with dacl change": false,
      "setattr with modify time change": false,
      "setattr with access time change": false,
      "setattr with creation time change": false,
      "setattr with mode change": false,
      "setattr with size change": false,
      "setattr with allocation size change": false,
      "exclude directory": false
   }
 }
],
"policies": [
  {
   "name": "pol0",
    "enabled": true,
    "priority": 1,
    "events": [
     {
        "name": "event cifs"
      }
    ],
    "engine": {
      "name": "engine1"
    },
    "scope": {
      "include volumes": [
        "voll"
     1
    },
    "mandatory": true,
    "passthrough read": false,
    "allow privileged access": false
```

}

#### Deleting an FPolicy configuration for a particular SVM

```
# The API:
DELETE /protocols/fpolicy/{svm.uuid}
# The call:
curl -X DELETE "https://<mgmt-ip>/api/protocols/fpolicy/b34f5e3d-01d0-
11e9-8f63-0050568ea311" -H "accept: application/json"
```

# **Retrieve an FPolicy configuration**

```
GET /protocols/fpolicy
```

#### Introduced In: 9.6

Retrieves an FPolicy configuration.

## **Related ONTAP commands**

- fpolicy show
- fpolicy policy show
- fpolicy policy scope show
- fpolicy policy event show
- fpolicy policy external-engine show

#### Learn more

DOC /protocols/fpolicy

## **Parameters**

| Name                             | Туре    | In    | Required | Description                                   |
|----------------------------------|---------|-------|----------|-----------------------------------------------|
| events.file_operation<br>s.write | boolean | query | False    | Filter by<br>events.file_operation<br>s.write |

| Name                                  | Туре    | In    | Required | Description                                                                |
|---------------------------------------|---------|-------|----------|----------------------------------------------------------------------------|
| events.file_operation<br>s.access     | boolean | query | False    | Filter by<br>events.file_operation<br>s.access<br>• Introduced in:<br>9.13 |
| events.file_operation<br>s.rename     | boolean | query | False    | Filter by<br>events.file_operation<br>s.rename                             |
| events.file_operation<br>s.create     | boolean | query | False    | Filter by<br>events.file_operation<br>s.create                             |
| events.file_operation<br>s.delete     | boolean | query | False    | Filter by<br>events.file_operation<br>s.delete                             |
| events.file_operation<br>s.symlink    | boolean | query | False    | Filter by<br>events.file_operation<br>s.symlink                            |
| events.file_operation<br>s.lookup     | boolean | query | False    | Filter by<br>events.file_operation<br>s.lookup                             |
| events.file_operation<br>s.rename_dir | boolean | query | False    | Filter by<br>events.file_operation<br>s.rename_dir                         |
| events.file_operation<br>s.open       | boolean | query | False    | Filter by<br>events.file_operation<br>s.open                               |
| events.file_operation<br>s.create_dir | boolean | query | False    | Filter by<br>events.file_operation<br>s.create_dir                         |
| events.file_operation<br>s.link       | boolean | query | False    | Filter by<br>events.file_operation<br>s.link                               |
| events.file_operation<br>s.setattr    | boolean | query | False    | Filter by<br>events.file_operation<br>s.setattr                            |

| Name                                                   | Туре    | In    | Required | Description                                                         |
|--------------------------------------------------------|---------|-------|----------|---------------------------------------------------------------------|
| events.file_operation<br>s.read                        | boolean | query | False    | Filter by<br>events.file_operation<br>s.read                        |
| events.file_operation<br>s.delete_dir                  | boolean | query | False    | Filter by<br>events.file_operation<br>s.delete_dir                  |
| events.file_operation<br>s.close                       | boolean | query | False    | Filter by<br>events.file_operation<br>s.close                       |
| events.file_operation<br>s.getattr                     | boolean | query | False    | Filter by<br>events.file_operation<br>s.getattr                     |
| events.name                                            | string  | query | False    | Filter by<br>events.name                                            |
| events.filters.write_w<br>ith_size_change              | boolean | query | False    | Filter by<br>events.filters.write_<br>with_size_change              |
| events.filters.setattr_<br>with_modify_time_ch<br>ange | boolean | query | False    | Filter by<br>events.filters.setattr_<br>with_modify_time_c<br>hange |
| events.filters.setattr_<br>with_dacl_change            | boolean | query | False    | Filter by<br>events.filters.setattr_<br>with_dacl_change            |
| events.filters.first_wri<br>te                         | boolean | query | False    | Filter by<br>events.filters.first_wr<br>ite                         |
| events.filters.setattr_<br>with_group_change           | boolean | query | False    | Filter by<br>events.filters.setattr_<br>with_group_change           |
| events.filters.open_<br>with_delete_intent             | boolean | query | False    | Filter by<br>events.filters.open_<br>with_delete_intent             |
| events.filters.setattr_<br>with_size_change            | boolean | query | False    | Filter by<br>events.filters.setattr_<br>with_size_change            |

| Name                                                       | Туре    | In    | Required | Description                                                             |
|------------------------------------------------------------|---------|-------|----------|-------------------------------------------------------------------------|
| events.filters.setattr_<br>with_allocation_size<br>_change | boolean | query | False    | Filter by<br>events.filters.setattr_<br>with_allocation_size<br>_change |
| events.filters.monitor<br>_ads                             | boolean | query | False    | Filter by<br>events.filters.monitor<br>_ads                             |
| events.filters.setattr_<br>with_owner_change               | boolean | query | False    | Filter by<br>events.filters.setattr_<br>with_owner_change               |
| events.filters.close_<br>without_modification              | boolean | query | False    | Filter by<br>events.filters.close_<br>without_modification              |
| events.filters.close_<br>with_read                         | boolean | query | False    | Filter by<br>events.filters.close_<br>with_read                         |
| events.filters.setattr_<br>with_sacl_change                | boolean | query | False    | Filter by<br>events.filters.setattr_<br>with_sacl_change                |
| events.filters.setattr_<br>with_access_time_c<br>hange     | boolean | query | False    | Filter by<br>events.filters.setattr_<br>with_access_time_c<br>hange     |
| events.filters.close_<br>with_modification                 | boolean | query | False    | Filter by<br>events.filters.close_<br>with_modification                 |
| events.filters.offline_<br>bit                             | boolean | query | False    | Filter by<br>events.filters.offline_<br>bit                             |
| events.filters.exclude<br>_directory                       | boolean | query | False    | Filter by<br>events.filters.exclud<br>e_directory                       |
| events.filters.first_re<br>ad                              | boolean | query | False    | Filter by<br>events.filters.first_re<br>ad                              |

| Name                                                     | Туре    | In    | Required | Description                                                                                                    |
|----------------------------------------------------------|---------|-------|----------|----------------------------------------------------------------------------------------------------|
| events.filters.setattr_<br>with_mode_change              | boolean | query | False    | Filter by<br>events.filters.setattr_<br>with_mode_change                                                                  |
| events.filters.setattr_<br>with_creation_time_<br>change | boolean | query | False    | Filter by<br>events.filters.setattr_<br>with_creation_time_<br>change                                                     |
| events.filters.open_<br>with_write_intent                | boolean | query | False    | Filter by<br>events.filters.open_<br>with_write_intent                                                                    |
| events.volume_moni<br>toring                             | boolean | query | False    | Filter by<br>events.volume_moni<br>toring                                                                                 |
| events.monitor_fileo<br>p_failure                        | boolean | query | False    | Filter by<br>events.monitor_fileo<br>p_failure<br>• Introduced in:<br>9.13                                                |
| events.protocol                                          | string  | query | False    | Filter by events.protocol                                                                                                 |
| engines.type                                             | string  | query | False    | Filter by<br>engines.type                                                                                                 |
| engines.buffer_size.r<br>ecv_buffer                      | integer | query | False    | Filter by<br>engines.buffer_size.<br>recv_buffer<br>• Introduced in:<br>9.11<br>• Max value:<br>7895160<br>• Min value: 0 |

| Name                                | Туре    | In    | Required | Description                                                                                                    |
|-------------------------------------|---------|-------|----------|----------------------------------------------------------------------------------------------------|
| engines.buffer_size.<br>send_buffer | integer | query | False    | Filter by<br>engines.buffer_size.<br>send_buffer<br>• Introduced in:<br>9.11<br>• Max value:<br>7895160<br>• Min value: 0 |
| engines.request_can<br>cel_timeout  | string  | query | False    | Filter by<br>engines.request_ca<br>ncel_timeout<br>• Introduced in:<br>9.11                                               |
| engines.format                      | string  | query | False    | Filter by<br>engines.format<br>• Introduced in:<br>9.11                                                                   |
| engines.primary_ser<br>vers         | string  | query | False    | Filter by<br>engines.primary_ser<br>vers                                                                                  |
| engines.port                        | integer | query | False    | Filter by<br>engines.port                                                                                                 |
| engines.secondary_<br>servers       | string  | query | False    | Filter by<br>engines.secondary_<br>servers                                                                                |
| engines.name                        | string  | query | False    | Filter by<br>engines.name                                                                                                 |
| engines.max_server<br>_requests     | integer | query | False    | Filter by<br>engines.max_server<br>_requests<br>• Introduced in:<br>9.11<br>• Max value:<br>10000<br>• Min value: 1       |

| Name                                      | Туре    | In    | Required | Description                                                                        |
|-------------------------------------------|---------|-------|----------|------------------------------------------------------------------------------------|
| engines.status_requ<br>est_interval       | string  | query | False    | Filter by<br>engines.status_requ<br>est_interval<br>• Introduced in:<br>9.11       |
| engines.keep_alive_i<br>nterval           | string  | query | False    | Filter by<br>engines.keep_alive_<br>interval<br>• Introduced in:<br>9.13           |
| engines.ssl_option                        | string  | query | False    | Filter by<br>engines.ssl_option<br>• Introduced in:<br>9.11                        |
| engines.server_prog<br>ress_timeout       | string  | query | False    | Filter by<br>engines.server_prog<br>ress_timeout<br>• Introduced in:<br>9.11       |
| engines.resiliency.dir<br>ectory_path     | string  | query | False    | Filter by<br>engines.resiliency.di<br>rectory_path<br>• Introduced in:<br>9.11     |
| engines.resiliency.re<br>tention_duration | string  | query | False    | Filter by<br>engines.resiliency.re<br>tention_duration<br>• Introduced in:<br>9.11 |
| engines.resiliency.en<br>abled            | boolean | query | False    | Filter by<br>engines.resiliency.e<br>nabled<br>• Introduced in:<br>9.11            |

| Name                                  | Туре    | In    | Required | Description                                                                    |
|---------------------------------------|---------|-------|----------|--------------------------------------------------------------------------------|
| engines.certificate.s<br>erial_number | string  | query | False    | Filter by<br>engines.certificate.s<br>erial_number<br>• Introduced in:<br>9.11 |
| engines.certificate.c<br>a            | string  | query | False    | Filter by<br>engines.certificate.c<br>a<br>• Introduced in:<br>9.11            |
| engines.certificate.n<br>ame          | string  | query | False    | Filter by<br>engines.certificate.n<br>ame<br>• Introduced in:<br>9.11          |
| engines.request_abo<br>rt_timeout     | string  | query | False    | Filter by<br>engines.request_ab<br>ort_timeout<br>• Introduced in:<br>9.11     |
| policies.engine.nam<br>e              | string  | query | False    | Filter by<br>policies.engine.nam<br>e                                          |
| policies.privileged_u<br>ser          | string  | query | False    | Filter by<br>policies.privileged_u<br>ser<br>• Introduced in:<br>9.11          |
| policies.enabled                      | boolean | query | False    | Filter by policies.enabled                                                     |
| policies.passthrough<br>_read         | boolean | query | False    | Filter by<br>policies.passthrough<br>_read<br>• Introduced in:<br>9.11         |

| Name                                                       | Туре    | In    | Required | Description                                                                                         |
|------------------------------------------------------------|---------|-------|----------|----------------------------------------------------------------------------------------------------|
| policies.mandatory                                         | boolean | query | False    | Filter by policies.mandatory                                                                        |
| policies.name                                              | string  | query | False    | Filter by policies.name                                                                             |
| policies.priority                                          | integer | query | False    | Filter by<br>policies.priority<br>• Max value: 10<br>• Min value: 1                                 |
| policies.allow_privile<br>ged_access                       | boolean | query | False    | Filter by<br>policies.allow_privile<br>ged_access<br>• Introduced in:<br>9.13                       |
| policies.scope.exclu<br>de_export_policies                 | string  | query | False    | Filter by<br>policies.scope.exclu<br>de_export_policies                                             |
| policies.scope.includ<br>e_volumes                         | string  | query | False    | Filter by policies.scope.includ e_volumes                                                           |
| policies.scope.check<br>_extensions_on_dire<br>ctories     | boolean | query | False    | Filter by<br>policies.scope.check<br>_extensions_on_dire<br>ctories<br>• Introduced in:<br>9.11     |
| policies.scope.includ<br>e_export_policies                 | string  | query | False    | Filter by policies.scope.includ e_export_policies                                                   |
| policies.scope.object<br>_monitoring_with_no<br>_extension | boolean | query | False    | Filter by<br>policies.scope.object<br>_monitoring_with_no<br>_extension<br>• Introduced in:<br>9.11 |

| Name                                 | Туре          | In    | Required | Description                                                                                                    |
|--------------------------------------|---------------|-------|----------|----------------------------------------------------------------------------------------------------|
| policies.scope.exclu<br>de_shares    | string        | query | False    | Filter by policies.scope.exclu de_shares                                                                                        |
| policies.scope.exclu<br>de_volumes   | string        | query | False    | Filter by policies.scope.exclu de_volumes                                                                                       |
| policies.scope.includ<br>e_shares    | string        | query | False    | Filter by policies.scope.includ e_shares                                                                                        |
| policies.scope.exclu<br>de_extension | string        | query | False    | Filter by policies.scope.exclu de_extension                                                                                     |
| policies.scope.includ<br>e_extension | string        | query | False    | Filter by policies.scope.includ e_extension                                                                                     |
| policies.events.name                 | string        | query | False    | Filter by<br>policies.events.nam<br>e                                                                                           |
| svm.uuid                             | string        | query | False    | Filter by svm.uuid                                                                                                    |
| svm.name                             | string        | query | False    | Filter by svm.name                                                                                                    |
| fields                               | array[string] | query | False    | Specify the fields to return.                                                                                                   |
| max_records                          | integer       | query | False    | Limit the number of records returned.                                                                                           |
| return_records                       | boolean       | query | False    | The default is true<br>for GET calls. When<br>set to false, only the<br>number of records is<br>returned.<br>• Default value: 1 |

| Name           | Туре          | In    | Required | Description                                                                                                    |
|----------------|---------------|-------|----------|----------------------------------------------------------------------------------------------------|
| return_timeout | integer       | query | False    | The number of<br>seconds to allow the<br>call to execute<br>before returning.<br>When iterating over<br>a collection, the<br>default is 15<br>seconds. ONTAP<br>returns earlier if<br>either max records<br>or the end of the<br>collection is<br>reached.<br>• Max value: 120<br>• Min value: 0<br>• Default value: 1 |
| order_by       | array[string] | query | False    | Order results by specified fields and optional [asc                                                                                                    |

# Response

Status: 200, Ok

| Name        | Туре           | Description       |
|-------------|----------------|-------------------|
| _links      | _links         |                   |
| num_records | integer        | Number of records |
| records     | array[fpolicy] |                   |

Example response

{

```
" links": {
  "next": {
   "href": "/api/resourcelink"
  },
  "self": {
   "href": "/api/resourcelink"
  }
},
"num records": 1,
"records": {
  " links": {
    "self": {
      "href": "/api/resourcelink"
    }
  },
  "engines": {
   "certificate": {
      "ca": "TASample1",
     "name": "Sample1-FPolicy-Client",
      "serial number": "8DDE112A114D1FBC"
    },
    "format": "xml",
    "keep alive interval": "PT2M",
    "max server requests": 500,
    "name": "fp ex eng",
    "port": 9876,
    "primary servers": [
     "10.132.145.20",
      "10.140.101.109"
    ],
    "request abort timeout": "PT40S",
    "request cancel timeout": "PT20S",
    "resiliency": {
      "directory path": "/dir1",
      "retention duration": "PT3M"
    },
    "secondary servers": [
     "10.132.145.20",
     "10.132.145.21"
    ],
    "server progress timeout": "PT1M",
    "ssl option": "no auth",
    "status request interval": "PT10S",
```

```
"type": "synchronous"
},
"events": {
"name": "event nfs close",
 "protocol": "cifs"
},
"policies": {
 "engine": {
   " links": {
     "self": {
      "href": "/api/resourcelink"
     }
   }
 },
 "events": [
   "event nfs close",
   "event open"
 ],
 "name": "fp policy 1",
 "privileged user": "mydomain\\testuser",
 "scope": {
   "exclude export policies": {
   },
   "exclude extension": {
   },
   "exclude shares": {
   },
    "exclude volumes": [
     "voll",
     "vol svm1",
     "*"
   ],
    "include export policies": {
   },
    "include extension": {
   },
    "include shares": [
     "sh1",
     "share cifs"
   ],
    "include volumes": [
     "voll",
     "vol svm1"
   ]
 }
},
```

```
"svm": {
    "_links": {
        "self": {
            "href": "/api/resourcelink"
        }
     },
     "name": "svm1",
     "uuid": "02c9e252-41be-11e9-81d5-00a0986138f7"
     }
}
```

# Error

Status: Default, Error

| Name  | Туре  | Description |
|-------|-------|-------------|
| error | error |             |

#### Example error

```
{
    "error": {
        "arguments": {
            "code": "string",
            "message": "string"
        },
        "code": "4",
        "message": "entry doesn't exist",
        "target": "uuid"
    }
}
```

# Definitions

#### See Definitions

href

| Name | Туре   | Description |
|------|--------|-------------|
| href | string |             |

\_links

| Name | Туре | Description |
|------|------|-------------|
| next | href |             |
| self | href |             |

\_links

| Name | Туре | Description |
|------|------|-------------|
| self | href |             |

## buffer\_size

Specifies the send and receive buffer size of the connected socket for the FPolicy server.

| Name        | Туре    | Description                                                                                                    |
|-------------|---------|----------------------------------------------------------------------------------------------------|
| recv_buffer | integer | Specifies the receive buffer size<br>of the connected socket for the<br>FPolicy server. Default value is<br>256KB. |
| send_buffer | integer | Specifies the send buffer size of<br>the connected socket for the<br>FPolicy server. Default value<br>1MB.         |

#### certificate

Provides details about certificate used to authenticate the Fpolicy server.

| Name | Туре   | Description                                                                                                    |
|------|--------|----------------------------------------------------------------------------------------------------|
| са   | string | Specifies the certificate authority<br>(CA) name of the certificate used<br>for authentication if SSL<br>authentication between the SVM<br>and the FPolicy server is<br>configured. |

| Name          | Туре   | Description                                                                                                    |
|---------------|--------|----------------------------------------------------------------------------------------------------|
| name          | string | Specifies the certificate name as<br>a fully qualified domain name<br>(FQDN) or custom common<br>name. The certificate is used if<br>SSL authentication between the<br>SVM and the FPolicy server is<br>configured. |
| serial_number | string | Specifies the serial number of the certificate used for authentication if SSL authentication between the SVM and the FPolicy server is configured.                                                                  |

#### resiliency

If all primary and secondary servers are down, or if no response is received from the FPolicy servers, file access events are stored inside the storage controller under the specified resiliency-directory-path.

| Name               | Туре    | Description                                                                                                    |
|--------------------|---------|----------------------------------------------------------------------------------------------------|
| directory_path     | string  | Specifies the directory path under<br>the SVM namespace, where<br>notifications are stored in the files<br>whenever a network outage<br>happens.                                                                                               |
| enabled            | boolean | Specifies whether the resiliency feature is enabled or not. Default is false.                                                                                                    |
| retention_duration | string  | Specifies the ISO-8601 duration,<br>for which the notifications are<br>written to files inside the storage<br>controller during a network<br>outage. The value for this field<br>must be between 0 and 600<br>seconds. Default is 180 seconds. |

#### fpolicy\_engines

Defines how ONTAP makes and manages connections to external FPolicy servers.

| Name        | Туре        | Description                                                                                      |
|-------------|-------------|--------------------------------------------------------------------------------------------------|
| buffer_size | buffer_size | Specifies the send and receive<br>buffer size of the connected<br>socket for the FPolicy server. |

| Name                | Туре          | Description                                                                                                    |
|---------------------|---------------|----------------------------------------------------------------------------------------------------|
| certificate         | certificate   | Provides details about certificate<br>used to authenticate the Fpolicy<br>server.                                                                                                    |
| format              | string        | <ul> <li>The format for the notification messages sent to the FPolicy servers. The possible values are:</li> <li>xml - Notifications sent to the FPolicy server will be formatted using the XML schema.</li> <li>protobuf - Notifications sent to the FPolicy server will be formatted using Protobuf schema, which is a binary form.</li> </ul>                                                                               |
| keep_alive_interval | string        | Specifies the ISO-8601 interval<br>time for a storage appliance to<br>send Keep Alive message to an<br>FPolicy server. The allowed<br>range is between 10 to 600<br>seconds.                                                                                                    |
| max_server_requests | integer       | Specifies the maximum number<br>of outstanding requests for the<br>FPolicy server. It is used to<br>specify maximum outstanding<br>requests that will be queued up<br>for the FPolicy server. The value<br>for this field must be between 1<br>and 10000. The default values<br>are 500, 1000 or 2000 for Low-<br>end(<64 GB memory), Mid-<br>end(>=64 GB memory) and High-<br>end(>=128 GB memory)<br>Platforms respectively. |
| name                | string        | Specifies the name to assign to the external server configuration.                                                                                                    |
| port                | integer       | Port number of the FPolicy server application.                                                                                                    |
| primary_servers     | array[string] |                                                                                                    |

| Name                    | Туре          | Description                                                                                                    |
|-------------------------|---------------|----------------------------------------------------------------------------------------------------|
| request_abort_timeout   | string        | Specifies the ISO-8601 timeout<br>duration for a screen request to<br>be aborted by a storage<br>appliance. The allowed range is<br>between 0 to 200 seconds.                                                                                                    |
| request_cancel_timeout  | string        | Specifies the ISO-8601 timeout<br>duration for a screen request to<br>be processed by an FPolicy<br>server. The allowed range is<br>between 0 to 100 seconds.                                                                                                    |
| resiliency              | resiliency    | If all primary and secondary<br>servers are down, or if no<br>response is received from the<br>FPolicy servers, file access<br>events are stored inside the<br>storage controller under the<br>specified resiliency-directory-<br>path.                                                     |
| secondary_servers       | array[string] |                                                                                                    |
| server_progress_timeout | string        | Specifies the ISO-8601 timeout<br>duration in which a throttled<br>FPolicy server must complete at<br>least one screen request. If no<br>request is processed within the<br>timeout, connection to the FPolic<br>server is terminated. The allower<br>range is between 0 to 100<br>seconds. |

| Name                    | Туре   | Description                                                                                                    |
|-------------------------|--------|----------------------------------------------------------------------------------------------------|
| ssl_option              | string | <ul> <li>Specifies the SSL option for external communication with the FPolicy server. Possible values include the following:</li> <li>no_auth When set to "no_auth", no authentication takes place.</li> <li>server_auth", only the FPolicy server is authenticated by the SVM. With this option, before creating the FPolicy external engine, the administrator must install the public certificate of the certificate authority (CA) that signed the FPolicy server certificate.</li> <li>mutual_auth When set to "mutual_auth", mutual authentication takes place between the SVM and the FPolicy server. This means authentication of the FPolicy server. With this option, before creating the FPolicy server. With this option, before certificate authority (CA) that signed the FPolicy server. With this option, before creating the FPolicy server. With this option, before creating the FPolicy server. With this option, before creating the FPolicy server by the SVM along with authentication of the SVM by the FPolicy server. With this option, before creating the FPolicy server certificate authority (CA) that signed the FPolicy server certificate and key file for authentication of the SVM</li> </ul> |
| status_request_interval | string | Specifies the ISO-8601 interval<br>time for a storage appliance to<br>query a status request from an<br>FPolicy server. The allowed<br>range is between 0 to 50<br>seconds.                                                                                                    |

| Name | Туре   | Description                                                                                                    |
|------|--------|----------------------------------------------------------------------------------------------------|
| type | string | <ul> <li>The notification mode determines what ONTAP does after sending notifications to FPolicy servers.</li> <li>The possible values are:</li> <li>synchronous - After sending a notification, wait for a response from the FPolicy</li> </ul> |
|      |        | server. <ul> <li>asynchronous - After sending</li> </ul>                                                                                                    |
|      |        | a notification, file request<br>processing continues.                                                                                                    |
|      |        | ∘ Default value: 1                                                                                                    |
|      |        | ∘ enum: ["synchronous",<br>"asynchronous"]                                                                                                    |
|      |        | ∘ Introduced in: 9.10                                                                                                    |
|      |        | ∘ x-nullable: true                                                                                                    |

#### file\_operations

Specifies the file operations for the FPolicy event. You must specify a valid protocol in the protocol parameter. The event will check the operations specified from all client requests using the protocol.

| Name       | Туре    | Description                 |
|------------|---------|-----------------------------|
| access     | boolean | Access operations           |
| close      | boolean | File close operations       |
| create     | boolean | File create operations      |
| create_dir | boolean | Directory create operations |
| delete     | boolean | File delete operations      |
| delete_dir | boolean | Directory delete operations |
| getattr    | boolean | Get attribute operations    |
| link       | boolean | Link operations             |
| lookup     | boolean | Lookup operations           |
| open       | boolean | File open operations        |

| Name       | Туре    | Description                 |
|------------|---------|-----------------------------|
| read       | boolean | File read operations        |
| rename     | boolean | File rename operations      |
| rename_dir | boolean | Directory rename operations |
| setattr    | boolean | Set attribute operations    |
| symlink    | boolean | Symbolic link operations    |
| write      | boolean | File write operations       |

#### filters

Specifies the list of filters for a given file operation for the specified protocol. When you specify the filters, you must specify the valid protocols and a valid file operations.

| Name                       | Туре    | Description                                                                                                    |
|----------------------------|---------|----------------------------------------------------------------------------------------------------|
| close_with_modification    | boolean | Filter the client request for close with modification.                                                                              |
| close_with_read            | boolean | Filter the client request for close with read.                                                                                      |
| close_without_modification | boolean | Filter the client request for close without modification.                                                                           |
| exclude_directory          | boolean | Filter the client requests for<br>directory operations. When this<br>filter is specified directory<br>operations are not monitored. |
| first_read                 | boolean | Filter the client requests for the first-read.                                                                                      |
| first_write                | boolean | Filter the client requests for the first-write.                                                                                     |
| monitor_ads                | boolean | Filter the client request for alternate data stream.                                                                                |
| offline_bit                | boolean | Filter the client request for offline<br>bit set. FPolicy server receives<br>notification only when offline files<br>are accessed.  |

| Name                                    | Туре    | Description                                                                                         |
|-----------------------------------------|---------|----------------------------------------------------------------------------------------------------|
| open_with_delete_intent                 | boolean | Filter the client request for open with delete intent.                                              |
| open_with_write_intent                  | boolean | Filter the client request for open with write intent.                                               |
| setattr_with_access_time_change         | boolean | Filter the client setattr requests<br>for changing the access time of a<br>file or directory.       |
| setattr_with_allocation_size_chan<br>ge | boolean | Filter the client setattr requests for changing the allocation size of a file.                      |
| setattr_with_creation_time_chang<br>e   | boolean | Filter the client setattr requests<br>for changing the creation time of<br>a file or directory.     |
| setattr_with_dacl_change                | boolean | Filter the client setattr requests for changing dacl on a file or directory.                        |
| setattr_with_group_change               | boolean | Filter the client setattr requests for changing group of a file or directory.                       |
| setattr_with_mode_change                | boolean | Filter the client setattr requests<br>for changing the mode bits on a<br>file or directory.         |
| setattr_with_modify_time_change         | boolean | Filter the client setattr requests<br>for changing the modification time<br>of a file or directory. |
| setattr_with_owner_change               | boolean | Filter the client setattr requests for changing owner of a file or directory.                       |
| setattr_with_sacl_change                | boolean | Filter the client setattr requests for changing sacl on a file or directory.                        |
| setattr_with_size_change                | boolean | Filter the client setattr requests for changing the size of a file.                                 |
| write_with_size_change                  | boolean | Filter the client request for write with size change.                                               |

### fpolicy\_events

The information that a FPolicy process needs to determine what file access operations to monitor and for which of the monitored events notifications should be sent to the external FPolicy server.

| Name                   | Туре            | Description                                                                                                    |
|------------------------|-----------------|----------------------------------------------------------------------------------------------------|
| file_operations        | file_operations | Specifies the file operations for<br>the FPolicy event. You must<br>specify a valid protocol in the<br>protocol parameter. The event will<br>check the operations specified<br>from all client requests using the<br>protocol.                                                                                                    |
| filters                | filters         | Specifies the list of filters for a given file operation for the specified protocol. When you specify the filters, you must specify the valid protocols and a valid file operations.                                                                                                    |
| monitor_fileop_failure | boolean         | Specifies whether failed file operations monitoring is required.                                                                                                    |
| name                   | string          | Specifies the name of the FPolicy event.                                                                                                    |
| protocol               | string          | <ul> <li>Protocol for which event is created. If you specify protocol, then you must also specify a valid value for the file operation parameters. The value of this parameter must be one of the following:</li> <li>cifs - for the CIFS protocol.</li> <li>nfsv3 - for the NFSv3 protocol.</li> <li>nfsv4 - for the NFSv4 protocol.</li> </ul> |
| volume_monitoring      | boolean         | Specifies whether volume operation monitoring is required.                                                                                                    |

### fpolicy\_engine\_reference

FPolicy external engine

| Name   | Туре   | Description                              |
|--------|--------|------------------------------------------|
| _links | _links |                                          |
| name   | string | The name of the FPolicy external engine. |

# fpolicy\_event\_reference

FPolicy events

| Name   | Туре   | Description |
|--------|--------|-------------|
| _links | _links |             |
| name   | string |             |

#### scope

| Name                            | Туре          | Description                                                                                                    |
|---------------------------------|---------------|----------------------------------------------------------------------------------------------------|
| check_extensions_on_directories | boolean       | Specifies whether the file name<br>extension checks also apply to<br>directory objects. If this<br>parameter is set to true, the<br>directory objects are subjected to<br>the same extension checks as<br>regular files. If this parameter is<br>set to false, the directory names<br>are not matched for extensions<br>and notifications are sent for<br>directories even if their name<br>extensions do not match. Default<br>is false. |
| exclude_export_policies         | array[string] |                                                                                                    |
| exclude_extension               | array[string] |                                                                                                    |
| exclude_shares                  | array[string] |                                                                                                    |
| exclude_volumes                 | array[string] |                                                                                                    |
| include_export_policies         | array[string] |                                                                                                    |
| include_extension               | array[string] |                                                                                                    |
| include_shares                  | array[string] |                                                                                                    |
| include_volumes                 | array[string] |                                                                                                    |

| Name                                    | Туре    | Description                                                                                                    |
|-----------------------------------------|---------|----------------------------------------------------------------------------------------------------|
| object_monitoring_with_no_exten<br>sion | boolean | Specifies whether the extension<br>checks also apply to objects with<br>no extension. If this parameter is<br>set to true, all objects with or<br>without extensions are monitored.<br>Default is false. |

# fpolicy\_policies

| Name                    | Туре                           | Description                                                                                                    |
|-------------------------|--------------------------------|----------------------------------------------------------------------------------------------------|
| allow_privileged_access | boolean                        | Specifies whether privileged<br>access is required for FPolicy<br>servers. Privileged access is<br>used when the FPolicy server<br>requires direct access to the<br>cluster nodes. When this<br>parameter is set to true, FPolicy<br>servers can access files on the<br>cluster using a separate data<br>channel with privileged access. |
| enabled                 | boolean                        | Specifies if the policy is enabled<br>on the SVM or not. If no value is<br>mentioned for this field but priority<br>is set, then this policy will be<br>enabled.                                                                                                    |
| engine                  | fpolicy_engine_reference       | FPolicy external engine                                                                                                    |
| events                  | array[fpolicy_event_reference] |                                                                                                    |
| mandatory               | boolean                        | Specifies what action to take on a<br>file access event in a case when<br>all primary and secondary servers<br>are down or no response is<br>received from the FPolicy servers<br>within a given timeout period.<br>When this parameter is set to<br>true, file access events will be<br>denied under these<br>circumstances.            |
| name                    | string                         | Specifies the name of the policy.                                                                                                    |

| Name             | Туре    | Description                                                                                                    |
|------------------|---------|----------------------------------------------------------------------------------------------------|
| passthrough_read | boolean | Specifies whether passthrough-<br>read should be allowed for<br>FPolicy servers registered for the<br>policy. Passthrough-read is a way<br>to read data for offline files<br>without restoring the files to<br>primary storage. Offline files are<br>files that have been moved to<br>secondary storage. |
| priority         | integer | Specifies the priority that is assigned to this policy.                                                                                                    |
| privileged_user  | string  | Specifies the privileged user<br>name for accessing files on the<br>cluster using a separate data<br>channel with privileged access.<br>The input for this field should be<br>in "domain\username" format.                                                                                               |
| scope            | scope   |                                                                                                    |

#### svm

| Name   | Туре   | Description                       |
|--------|--------|-----------------------------------|
| _links | _links |                                   |
| name   | string | The name of the SVM.              |
| uuid   | string | The unique identifier of the SVM. |

### fpolicy

FPolicy is an infrastructure component of ONTAP that enables partner applications connected to your storage systems to monitor and set file access permissions. Every time a client accesses a file from a storage system, based on the configuration of FPolicy, the partner application is notified about file access.

| Name     | Туре                    | Description |
|----------|-------------------------|-------------|
| _links   | _links                  |             |
| engines  | array[fpolicy_engines]  |             |
| events   | array[fpolicy_events]   |             |
| policies | array[fpolicy_policies] |             |
| svm      | svm                     |             |

#### error\_arguments

| Name      | Туре                   | Description                                 |
|-----------|------------------------|---------------------------------------------|
| code      | string                 | Argument code                               |
| message   | string                 | Message argument                            |
| error     |                        |                                             |
| Name      | Туре                   | Description                                 |
| arguments | array[error_arguments] | Message arguments                           |
| code      | string                 | Error code                                  |
| message   | string                 | Error message                               |
| target    | string                 | The target parameter that caused the error. |

# **Create an FPolicy configuration**

POST /protocols/fpolicy

#### Introduced In: 9.6

Creates an FPolicy configuration.

# **Required properties**

• svm.uuid or svm.name - Existing SVM in which to create the FPolicy configuration.

## **Recommended optional properties**

- engines External server to which the notifications will be sent.
- events File operations to monitor.
- policies Policy configuration which acts as a container for FPolicy event and FPolicy engine.
- scope Scope of the policy. Can be limited to exports, volumes, shares or file extensions.

# **Default property values**

If not specified in POST, the following default property values are assigned:

- engines.type synchronous
- policies.engine native
- policies.mandatory true

- events.volume\_monitoring false
- events.file\_operations.\* false
- events.filters.\* false
- events.monitor\_fileop\_failure.\* false

# **Related ONTAP commands**

- fpolicy policy event create
- fpolicy policy external-engine create
- fpolicy policy create
- fpolicy policy scope create
- fpolicy enable

### Learn more

• DOC /protocols/fpolicy

# **Parameters**

| Name           | Туре    | In    | Required | Description                                                                                  |
|----------------|---------|-------|----------|----------------------------------------------------------------------------------------------|
| return_records | boolean | query | False    | The default is false.<br>If set to true, the<br>records are<br>returned.<br>• Default value: |

# **Request Body**

| Name     | Туре                    | Description |
|----------|-------------------------|-------------|
| _links   | _links                  |             |
| engines  | array[fpolicy_engines]  |             |
| events   | array[fpolicy_events]   |             |
| policies | array[fpolicy_policies] |             |
| svm      | svm                     |             |

Example request

```
{
 " links": {
   "self": {
     "href": "/api/resourcelink"
   }
 },
 "engines": {
   "certificate": {
     "ca": "TASample1",
     "name": "Sample1-FPolicy-Client",
     "serial number": "8DDE112A114D1FBC"
   },
   "format": "xml",
   "keep alive interval": "PT2M",
   "max_server_requests": 500,
   "name": "fp ex eng",
   "port": 9876,
   "primary servers": [
    "10.132.145.20",
     "10.140.101.109"
   ],
   "request abort timeout": "PT40S",
   "request cancel timeout": "PT20S",
   "resiliency": {
     "directory path": "/dir1",
     "retention duration": "PT3M"
   },
   "secondary servers": [
     "10.132.145.20",
     "10.132.145.21"
   ],
   "server progress timeout": "PT1M",
   "ssl option": "no auth",
   "status request interval": "PT10S",
   "type": "synchronous"
 },
 "events": {
   "name": "event nfs close",
   "protocol": "cifs"
 },
 "policies": {
   "engine": {
     " links": {
        "self": {
```

```
"href": "/api/resourcelink"
       }
     }
    },
    "events": [
     "event nfs close",
     "event open"
   ],
    "name": "fp policy 1",
    "privileged user": "mydomain\\testuser",
    "scope": {
     "exclude export policies": {
     },
      "exclude extension": {
      },
      "exclude shares": {
      },
      "exclude volumes": [
       "vol1",
       "vol_svm1",
       "*"
      ],
      "include export policies": {
      },
      "include extension": {
      },
      "include shares": [
       "sh1",
       "share cifs"
     ],
      "include volumes": [
       "voll",
       "vol svm1"
      ]
   }
 },
 "svm": {
   " links": {
     "self": {
       "href": "/api/resourcelink"
     }
    },
    "name": "svm1",
   "uuid": "02c9e252-41be-11e9-81d5-00a0986138f7"
 }
}
```

# Response

Status: 201, Created

| Name        | Туре           | Description       |
|-------------|----------------|-------------------|
| _links      | _links         |                   |
| num_records | integer        | Number of records |
| records     | array[fpolicy] |                   |

Example response

{

```
" links": {
  "next": {
   "href": "/api/resourcelink"
  },
  "self": {
   "href": "/api/resourcelink"
  }
},
"num records": 1,
"records": {
  " links": {
    "self": {
      "href": "/api/resourcelink"
    }
  },
  "engines": {
   "certificate": {
      "ca": "TASample1",
     "name": "Sample1-FPolicy-Client",
      "serial number": "8DDE112A114D1FBC"
    },
    "format": "xml",
    "keep alive interval": "PT2M",
    "max server requests": 500,
    "name": "fp ex eng",
    "port": 9876,
    "primary servers": [
     "10.132.145.20",
      "10.140.101.109"
    ],
    "request abort timeout": "PT40S",
    "request cancel timeout": "PT20S",
    "resiliency": {
      "directory path": "/dir1",
      "retention duration": "PT3M"
    },
    "secondary servers": [
     "10.132.145.20",
     "10.132.145.21"
    ],
    "server progress timeout": "PT1M",
    "ssl option": "no auth",
    "status request interval": "PT10S",
```

```
"type": "synchronous"
},
"events": {
"name": "event nfs close",
 "protocol": "cifs"
},
"policies": {
 "engine": {
   " links": {
     "self": {
      "href": "/api/resourcelink"
     }
   }
 },
 "events": [
   "event nfs close",
   "event open"
 ],
 "name": "fp policy 1",
 "privileged user": "mydomain\\testuser",
 "scope": {
   "exclude export policies": {
   },
   "exclude extension": {
   },
   "exclude shares": {
   },
    "exclude volumes": [
     "voll",
     "vol svm1",
     "*"
   ],
    "include export policies": {
   },
    "include extension": {
   },
    "include shares": [
     "sh1",
     "share cifs"
   ],
    "include volumes": [
     "voll",
     "vol svm1"
   ]
 }
},
```

```
"svm": {
    "_links": {
        "self": {
            "href": "/api/resourcelink"
        }
     },
     "name": "svm1",
     "uuid": "02c9e252-41be-11e9-81d5-00a0986138f7"
     }
}
```

#### Headers

| Name     | Description                               | Туре   |
|----------|-------------------------------------------|--------|
| Location | Useful for tracking the resource location | string |

# Error

Status: Default

#### ONTAP Error Response Codes

| Error Code | Description                                                                                                    |
|------------|----------------------------------------------------------------------------------------------------|
| 9765032    | The FPolicy engine, FPolicy event or FPolicy policy specified already exists                                                                                                    |
| 9765031    | If any of the FPolicy engine, FPolicy event, or FPolicy<br>policy creation fails due to a systematic error or<br>hardware failure, the cause of the failure is detailed in<br>the error message |
| 2621706    | The SVM UUID specified belongs to different SVM                                                                                                    |
| 2621462    | The SVM name specified does not exist                                                                                                    |

| Name  | Туре  | Description |
|-------|-------|-------------|
| error | error |             |

#### Example error

```
{
    "error": {
        "arguments": {
            "code": "string",
            "message": "string"
        },
        "code": "4",
        "message": "entry doesn't exist",
        "target": "uuid"
    }
}
```

# Definitions

#### See Definitions

href

| Name | Туре   | Description |
|------|--------|-------------|
| href | string |             |

\_links

| Name | Туре | Description |
|------|------|-------------|
| self | href |             |

buffer\_size

Specifies the send and receive buffer size of the connected socket for the FPolicy server.

| Name        | Туре    | Description                                                                                                    |
|-------------|---------|----------------------------------------------------------------------------------------------------|
| recv_buffer | integer | Specifies the receive buffer size<br>of the connected socket for the<br>FPolicy server. Default value is<br>256KB. |
| send_buffer | integer | Specifies the send buffer size of<br>the connected socket for the<br>FPolicy server. Default value<br>1MB.         |

### certificate

Provides details about certificate used to authenticate the Fpolicy server.

| Name | Туре   | Description                                                                                                    |
|------|--------|----------------------------------------------------------------------------------------------------|
| са   | string | Specifies the certificate authority<br>(CA) name of the certificate used<br>for authentication if SSL<br>authentication between the SVM<br>and the FPolicy server is<br>configured.                                 |
| name | string | Specifies the certificate name as<br>a fully qualified domain name<br>(FQDN) or custom common<br>name. The certificate is used if<br>SSL authentication between the<br>SVM and the FPolicy server is<br>configured. |

| Name          | Туре   | Description                                                                                                    |
|---------------|--------|----------------------------------------------------------------------------------------------------|
| serial_number | string | Specifies the serial number of the certificate used for authentication if SSL authentication between the SVM and the FPolicy server is configured. |

resiliency

If all primary and secondary servers are down, or if no response is received from the FPolicy servers, file access events are stored inside the storage controller under the specified resiliency-directory-path.

| Name               | Туре    | Description                                                                                                    |
|--------------------|---------|----------------------------------------------------------------------------------------------------|
| directory_path     | string  | Specifies the directory path under<br>the SVM namespace, where<br>notifications are stored in the files<br>whenever a network outage<br>happens.                                                                                               |
| enabled            | boolean | Specifies whether the resiliency feature is enabled or not. Default is false.                                                                                                    |
| retention_duration | string  | Specifies the ISO-8601 duration,<br>for which the notifications are<br>written to files inside the storage<br>controller during a network<br>outage. The value for this field<br>must be between 0 and 600<br>seconds. Default is 180 seconds. |

#### fpolicy\_engines

Defines how ONTAP makes and manages connections to external FPolicy servers.

| Name        | Туре        | Description                                                                                      |
|-------------|-------------|--------------------------------------------------------------------------------------------------|
| buffer_size | buffer_size | Specifies the send and receive<br>buffer size of the connected<br>socket for the FPolicy server. |
| certificate | certificate | Provides details about certificate<br>used to authenticate the Fpolicy<br>server.                |

| Name                  | Туре          | Description                                                                                                    |
|-----------------------|---------------|----------------------------------------------------------------------------------------------------|
| format                | string        | <ul> <li>The format for the notification messages sent to the FPolicy servers. The possible values are:</li> <li>xml - Notifications sent to the FPolicy server will be formatted using the XML schema.</li> <li>protobuf - Notifications sent to the FPolicy server will be formatted using Protobuf schema, which is a binary form.</li> </ul>                                                                               |
| keep_alive_interval   | string        | Specifies the ISO-8601 interval<br>time for a storage appliance to<br>send Keep Alive message to an<br>FPolicy server. The allowed<br>range is between 10 to 600<br>seconds.                                                                                                    |
| max_server_requests   | integer       | Specifies the maximum number<br>of outstanding requests for the<br>FPolicy server. It is used to<br>specify maximum outstanding<br>requests that will be queued up<br>for the FPolicy server. The value<br>for this field must be between 1<br>and 10000. The default values<br>are 500, 1000 or 2000 for Low-<br>end(<64 GB memory), Mid-<br>end(>=64 GB memory) and High-<br>end(>=128 GB memory)<br>Platforms respectively. |
| name                  | string        | Specifies the name to assign to the external server configuration.                                                                                                    |
| port                  | integer       | Port number of the FPolicy server application.                                                                                                    |
| primary_servers       | array[string] |                                                                                                    |
| request_abort_timeout | string        | Specifies the ISO-8601 timeout<br>duration for a screen request to<br>be aborted by a storage<br>appliance. The allowed range is<br>between 0 to 200 seconds.                                                                                                    |

| Name                    | Туре          | Description                                                                                                    |
|-------------------------|---------------|----------------------------------------------------------------------------------------------------|
| request_cancel_timeout  | string        | Specifies the ISO-8601 timeout<br>duration for a screen request to<br>be processed by an FPolicy<br>server. The allowed range is<br>between 0 to 100 seconds.                                                                                                    |
| resiliency              | resiliency    | If all primary and secondary<br>servers are down, or if no<br>response is received from the<br>FPolicy servers, file access<br>events are stored inside the<br>storage controller under the<br>specified resiliency-directory-<br>path.                                                      |
| secondary_servers       | array[string] |                                                                                                    |
| server_progress_timeout | string        | Specifies the ISO-8601 timeout<br>duration in which a throttled<br>FPolicy server must complete at<br>least one screen request. If no<br>request is processed within the<br>timeout, connection to the FPolicy<br>server is terminated. The allowed<br>range is between 0 to 100<br>seconds. |

| Name                    | Туре   | Description                                                                                                    |
|-------------------------|--------|----------------------------------------------------------------------------------------------------|
| ssl_option              | string | <ul> <li>Specifies the SSL option for external communication with the FPolicy server. Possible values include the following:         <ul> <li>no_auth When set to "no_auth", no authentication takes place.</li> <li>server_auth When set to "server_auth", only the FPolicy server is authenticated by the SVM. With this option, before creating the FPolicy external engine, the administrator must install the public certificate of the certificate authority (CA) that signed the FPolicy server certificate.</li> <li>mutual_auth When set to "mutual_auth", mutual authentication of the FPolicy server by the SVM along with authentication of the SVM by the FPolicy server. With this option, before creating the FPolicy server by the SVM along with authentication of the SVM by the FPolicy server. With this option, before creating the FPolicy server certificate authority (CA) that signed the FPolicy server certificate authority (CA) that signed the FPolicy server certificate authority (CA) that signed the FPolicy server certificate authority (CA) that signed the FPolicy server certificate authority (CA) that signed the FPolicy server certificate authority (CA) that signed the FPolicy server certificate authority (CA) that signed the FPolicy server</li> </ul></li></ul> |
| status_request_interval | string | Specifies the ISO-8601 interval<br>time for a storage appliance to<br>query a status request from an<br>FPolicy server. The allowed<br>range is between 0 to 50<br>seconds.                                                                                                    |

| Name | Туре   | Description                                                                                                    |
|------|--------|----------------------------------------------------------------------------------------------------|
| type | string | <ul> <li>The notification mode determines what ONTAP does after sending notifications to FPolicy servers.</li> <li>The possible values are:</li> <li>synchronous - After sending a notification, wait for a response from the FPolicy</li> </ul> |
|      |        | <ul><li>server.</li><li>asynchronous - After sending<br/>a notification, file request</li></ul>                                                                                                    |
|      |        | <ul><li>processing continues.</li><li>Default value: 1</li></ul>                                                                                                    |
|      |        | ∘ enum: ["synchronous",<br>"asynchronous"]                                                                                                    |
|      |        | <ul> <li>Introduced in: 9.10</li> </ul>                                                                                                    |
|      |        | ∘ x-nullable: true                                                                                                    |

#### file\_operations

Specifies the file operations for the FPolicy event. You must specify a valid protocol in the protocol parameter. The event will check the operations specified from all client requests using the protocol.

| Name       | Туре    | Description                 |
|------------|---------|-----------------------------|
| access     | boolean | Access operations           |
| close      | boolean | File close operations       |
| create     | boolean | File create operations      |
| create_dir | boolean | Directory create operations |
| delete     | boolean | File delete operations      |
| delete_dir | boolean | Directory delete operations |
| getattr    | boolean | Get attribute operations    |
| link       | boolean | Link operations             |
| lookup     | boolean | Lookup operations           |
| open       | boolean | File open operations        |

| Name       | Туре    | Description                 |
|------------|---------|-----------------------------|
| read       | boolean | File read operations        |
| rename     | boolean | File rename operations      |
| rename_dir | boolean | Directory rename operations |
| setattr    | boolean | Set attribute operations    |
| symlink    | boolean | Symbolic link operations    |
| write      | boolean | File write operations       |

#### filters

Specifies the list of filters for a given file operation for the specified protocol. When you specify the filters, you must specify the valid protocols and a valid file operations.

| Name                       | Туре    | Description                                                                                                    |
|----------------------------|---------|----------------------------------------------------------------------------------------------------|
| close_with_modification    | boolean | Filter the client request for close with modification.                                                                              |
| close_with_read            | boolean | Filter the client request for close with read.                                                                                      |
| close_without_modification | boolean | Filter the client request for close without modification.                                                                           |
| exclude_directory          | boolean | Filter the client requests for<br>directory operations. When this<br>filter is specified directory<br>operations are not monitored. |
| first_read                 | boolean | Filter the client requests for the first-read.                                                                                      |
| first_write                | boolean | Filter the client requests for the first-write.                                                                                     |
| monitor_ads                | boolean | Filter the client request for alternate data stream.                                                                                |
| offline_bit                | boolean | Filter the client request for offline<br>bit set. FPolicy server receives<br>notification only when offline files<br>are accessed.  |

| Name                                    | Туре    | Description                                                                                         |
|-----------------------------------------|---------|----------------------------------------------------------------------------------------------------|
| open_with_delete_intent                 | boolean | Filter the client request for open with delete intent.                                              |
| open_with_write_intent                  | boolean | Filter the client request for open with write intent.                                               |
| setattr_with_access_time_change         | boolean | Filter the client setattr requests<br>for changing the access time of a<br>file or directory.       |
| setattr_with_allocation_size_chan<br>ge | boolean | Filter the client setattr requests for changing the allocation size of a file.                      |
| setattr_with_creation_time_chang<br>e   | boolean | Filter the client setattr requests<br>for changing the creation time of<br>a file or directory.     |
| setattr_with_dacl_change                | boolean | Filter the client setattr requests<br>for changing dacl on a file or<br>directory.                  |
| setattr_with_group_change               | boolean | Filter the client setattr requests<br>for changing group of a file or<br>directory.                 |
| setattr_with_mode_change                | boolean | Filter the client setattr requests<br>for changing the mode bits on a<br>file or directory.         |
| setattr_with_modify_time_change         | boolean | Filter the client setattr requests<br>for changing the modification time<br>of a file or directory. |
| setattr_with_owner_change               | boolean | Filter the client setattr requests for changing owner of a file or directory.                       |
| setattr_with_sacl_change                | boolean | Filter the client setattr requests for changing sacl on a file or directory.                        |
| setattr_with_size_change                | boolean | Filter the client setattr requests for changing the size of a file.                                 |
| write_with_size_change                  | boolean | Filter the client request for write with size change.                                               |

### fpolicy\_events

The information that a FPolicy process needs to determine what file access operations to monitor and for which of the monitored events notifications should be sent to the external FPolicy server.

| Name                   | Туре            | Description                                                                                                    |
|------------------------|-----------------|----------------------------------------------------------------------------------------------------|
| file_operations        | file_operations | Specifies the file operations for<br>the FPolicy event. You must<br>specify a valid protocol in the<br>protocol parameter. The event will<br>check the operations specified<br>from all client requests using the<br>protocol.                                                                                                    |
| filters                | filters         | Specifies the list of filters for a<br>given file operation for the<br>specified protocol. When you<br>specify the filters, you must<br>specify the valid protocols and a<br>valid file operations.                                                                                                    |
| monitor_fileop_failure | boolean         | Specifies whether failed file operations monitoring is required.                                                                                                    |
| name                   | string          | Specifies the name of the FPolicy event.                                                                                                    |
| protocol               | string          | <ul> <li>Protocol for which event is created. If you specify protocol, then you must also specify a valid value for the file operation parameters. The value of this parameter must be one of the following:</li> <li>cifs - for the CIFS protocol.</li> <li>nfsv3 - for the NFSv3 protocol.</li> <li>nfsv4 - for the NFSv4 protocol.</li> </ul> |
| volume_monitoring      | boolean         | Specifies whether volume operation monitoring is required.                                                                                                    |

### fpolicy\_engine\_reference

FPolicy external engine

| Name   | Туре   | Description                              |
|--------|--------|------------------------------------------|
| _links | _links |                                          |
| name   | string | The name of the FPolicy external engine. |

# fpolicy\_event\_reference

FPolicy events

| Name   | Туре   | Description |
|--------|--------|-------------|
| _links | _links |             |
| name   | string |             |

#### scope

| Name                            | Туре          | Description                                                                                                    |
|---------------------------------|---------------|----------------------------------------------------------------------------------------------------|
| check_extensions_on_directories | boolean       | Specifies whether the file name<br>extension checks also apply to<br>directory objects. If this<br>parameter is set to true, the<br>directory objects are subjected to<br>the same extension checks as<br>regular files. If this parameter is<br>set to false, the directory names<br>are not matched for extensions<br>and notifications are sent for<br>directories even if their name<br>extensions do not match. Default<br>is false. |
| exclude_export_policies         | array[string] |                                                                                                    |
| exclude_extension               | array[string] |                                                                                                    |
| exclude_shares                  | array[string] |                                                                                                    |
| exclude_volumes                 | array[string] |                                                                                                    |
| include_export_policies         | array[string] |                                                                                                    |
| include_extension               | array[string] |                                                                                                    |
| include_shares                  | array[string] |                                                                                                    |
| include_volumes                 | array[string] |                                                                                                    |

| Name                                    | Туре    | Description                                                                                                    |
|-----------------------------------------|---------|----------------------------------------------------------------------------------------------------|
| object_monitoring_with_no_exten<br>sion | boolean | Specifies whether the extension<br>checks also apply to objects with<br>no extension. If this parameter is<br>set to true, all objects with or<br>without extensions are monitored.<br>Default is false. |

# fpolicy\_policies

| Name                    | Туре                           | Description                                                                                                    |
|-------------------------|--------------------------------|----------------------------------------------------------------------------------------------------|
| allow_privileged_access | boolean                        | Specifies whether privileged<br>access is required for FPolicy<br>servers. Privileged access is<br>used when the FPolicy server<br>requires direct access to the<br>cluster nodes. When this<br>parameter is set to true, FPolicy<br>servers can access files on the<br>cluster using a separate data<br>channel with privileged access. |
| enabled                 | boolean                        | Specifies if the policy is enabled<br>on the SVM or not. If no value is<br>mentioned for this field but priority<br>is set, then this policy will be<br>enabled.                                                                                                    |
| engine                  | fpolicy_engine_reference       | FPolicy external engine                                                                                                    |
| events                  | array[fpolicy_event_reference] |                                                                                                    |
| mandatory               | boolean                        | Specifies what action to take on a<br>file access event in a case when<br>all primary and secondary servers<br>are down or no response is<br>received from the FPolicy servers<br>within a given timeout period.<br>When this parameter is set to<br>true, file access events will be<br>denied under these<br>circumstances.            |
| name                    | string                         | Specifies the name of the policy.                                                                                                    |

| Name             | Туре    | Description                                                                                                    |
|------------------|---------|----------------------------------------------------------------------------------------------------|
| passthrough_read | boolean | Specifies whether passthrough-<br>read should be allowed for<br>FPolicy servers registered for the<br>policy. Passthrough-read is a way<br>to read data for offline files<br>without restoring the files to<br>primary storage. Offline files are<br>files that have been moved to<br>secondary storage. |
| priority         | integer | Specifies the priority that is assigned to this policy.                                                                                                    |
| privileged_user  | string  | Specifies the privileged user<br>name for accessing files on the<br>cluster using a separate data<br>channel with privileged access.<br>The input for this field should be<br>in "domain\username" format.                                                                                               |
| scope            | scope   |                                                                                                    |

svm

| Name   | Туре   | Description                       |
|--------|--------|-----------------------------------|
| _links | _links |                                   |
| name   | string | The name of the SVM.              |
| uuid   | string | The unique identifier of the SVM. |

### fpolicy

FPolicy is an infrastructure component of ONTAP that enables partner applications connected to your storage systems to monitor and set file access permissions. Every time a client accesses a file from a storage system, based on the configuration of FPolicy, the partner application is notified about file access.

| Name     | Туре                    | Description |
|----------|-------------------------|-------------|
| _links   | _links                  |             |
| engines  | array[fpolicy_engines]  |             |
| events   | array[fpolicy_events]   |             |
| policies | array[fpolicy_policies] |             |
| svm      | svm                     |             |

\_links

| Name | Туре | Description |
|------|------|-------------|
| next | href |             |
| self | href |             |

#### error\_arguments

| Name    | Туре   | Description      |
|---------|--------|------------------|
| code    | string | Argument code    |
| message | string | Message argument |

error

| Name      | Туре                   | Description                                 |
|-----------|------------------------|---------------------------------------------|
| arguments | array[error_arguments] | Message arguments                           |
| code      | string                 | Error code                                  |
| message   | string                 | Error message                               |
| target    | string                 | The target parameter that caused the error. |

# Delete the FPolicy configuration for an SVM

DELETE /protocols/fpolicy/{svm.uuid}

#### Introduced In: 9.6

Deletes the FPolicy configuration for the specified SVM. Before deleting the FPolicy configuration, ensure that all policies belonging to the SVM are disabled.

### **Related ONTAP commands**

- fpolicy delete
- fpolicy policy scope delete
- fpolicy policy delete
- fpolicy policy event delete
- fpolicy policy external-engine delete

# Learn more

DOC /protocols/fpolicy

# Parameters

| Name     | Туре   | In   | Required | Description                                         |
|----------|--------|------|----------|-----------------------------------------------------|
| svm.uuid | string | path |          | UUID of the SVM to<br>which this object<br>belongs. |

# Response

Status: 200, Ok

# Error

Status: Default

### ONTAP Error Response Codes

| Error Code | Description                                                                                                    |
|------------|----------------------------------------------------------------------------------------------------|
| 9765030    | Cannot delete an FPolicy configuration if any of the policy is enabled                                                                                                    |
| 9765031    | If any of the FPolicy engine, FPolicy event or FPolicy<br>policy deletion fails due to a systemic error or<br>hardware failure, the cause of the failure is detailed in<br>the error message. |

| Name  | Туре  | Description |
|-------|-------|-------------|
| error | error |             |

#### Example error

```
{
    "error": {
        "arguments": {
            "code": "string",
            "message": "string"
        },
        "code": "4",
        "message": "entry doesn't exist",
        "target": "uuid"
    }
}
```

# Definitions

#### See Definitions

| error_arguments |                        |                                             |
|-----------------|------------------------|---------------------------------------------|
| Name            | Туре                   | Description                                 |
| code            | string                 | Argument code                               |
| message         | string                 | Message argument                            |
| error           |                        |                                             |
| Name            | Туре                   | Description                                 |
| arguments       | array[error_arguments] | Message arguments                           |
| code            | string                 | Error code                                  |
| message         | string                 | Error message                               |
| target          | string                 | The target parameter that caused the error. |

# **Retrieve the FPolicy configuration for an SVM**

GET /protocols/fpolicy/{svm.uuid}

Introduced In: 9.6

Retrieves an FPolicy configuration of an SVM.

# **Related ONTAP commands**

- fpolicy show
- fpolicy policy show
- fpolicy policy scope show
- fpolicy policy event show
- fpolicy policy external-engine show

# Learn more

• DOC /protocols/fpolicy

# **Parameters**

| Name     | Туре          | In    | Required | Description                                         |
|----------|---------------|-------|----------|-----------------------------------------------------|
| svm.uuid | string        | path  | True     | UUID of the SVM to<br>which this object<br>belongs. |
| fields   | array[string] | query | False    | Specify the fields to return.                       |

# Response

Status: 200, Ok

| Name     | Туре                    | Description |
|----------|-------------------------|-------------|
| _links   | _links                  |             |
| engines  | array[fpolicy_engines]  |             |
| events   | array[fpolicy_events]   |             |
| policies | array[fpolicy_policies] |             |
| svm      | svm                     |             |

Example response

```
{
 " links": {
   "self": {
     "href": "/api/resourcelink"
   }
 },
 "engines": {
   "certificate": {
     "ca": "TASample1",
     "name": "Sample1-FPolicy-Client",
     "serial number": "8DDE112A114D1FBC"
   },
   "format": "xml",
   "keep alive interval": "PT2M",
   "max_server_requests": 500,
   "name": "fp ex eng",
   "port": 9876,
   "primary servers": [
    "10.132.145.20",
     "10.140.101.109"
   ],
   "request abort timeout": "PT40S",
   "request cancel timeout": "PT20S",
   "resiliency": {
     "directory path": "/dir1",
     "retention duration": "PT3M"
   },
   "secondary servers": [
     "10.132.145.20",
     "10.132.145.21"
   ],
   "server progress timeout": "PT1M",
   "ssl option": "no auth",
   "status request interval": "PT10S",
   "type": "synchronous"
 },
 "events": {
   "name": "event nfs close",
   "protocol": "cifs"
 },
 "policies": {
   "engine": {
     " links": {
        "self": {
```

```
"href": "/api/resourcelink"
       }
     }
    },
    "events": [
    "event nfs close",
     "event open"
   ],
    "name": "fp policy 1",
    "privileged user": "mydomain\\testuser",
    "scope": {
     "exclude export policies": {
     },
      "exclude extension": {
      },
      "exclude shares": {
      },
      "exclude volumes": [
       "voll",
       "vol svm1",
       "*"
      ],
      "include export policies": {
      },
      "include extension": {
      },
      "include shares": [
       "sh1",
       "share cifs"
     ],
      "include volumes": [
       "voll",
       "vol svm1"
      ]
   }
 },
 "svm": {
   " links": {
     "self": {
       "href": "/api/resourcelink"
     }
    },
    "name": "svm1",
   "uuid": "02c9e252-41be-11e9-81d5-00a0986138f7"
 }
}
```

# Error

Status: Default, Error

| Name  | Туре  | Description |
|-------|-------|-------------|
| error | error |             |

Example error

```
{
    "error": {
        "arguments": {
            "code": "string",
            "message": "string"
        },
        "code": "4",
        "message": "entry doesn't exist",
        "target": "uuid"
    }
}
```

# Definitions

#### See Definitions

href

| Name | Туре   | Description |
|------|--------|-------------|
| href | string |             |

\_links

| Name | Туре | Description |
|------|------|-------------|
| self | href |             |

buffer\_size

Specifies the send and receive buffer size of the connected socket for the FPolicy server.

| Name        | Туре    | Description                                                                                                    |
|-------------|---------|----------------------------------------------------------------------------------------------------|
| recv_buffer | integer | Specifies the receive buffer size<br>of the connected socket for the<br>FPolicy server. Default value is<br>256KB. |
| send_buffer | integer | Specifies the send buffer size of<br>the connected socket for the<br>FPolicy server. Default value<br>1MB.         |

#### certificate

Provides details about certificate used to authenticate the Fpolicy server.

| Name | Туре   | Description                                                                                                    |
|------|--------|----------------------------------------------------------------------------------------------------|
| са   | string | Specifies the certificate authority<br>(CA) name of the certificate used<br>for authentication if SSL<br>authentication between the SVM<br>and the FPolicy server is<br>configured.                                 |
| name | string | Specifies the certificate name as<br>a fully qualified domain name<br>(FQDN) or custom common<br>name. The certificate is used if<br>SSL authentication between the<br>SVM and the FPolicy server is<br>configured. |

| Name          | Туре   | Description                                                                                                    |
|---------------|--------|----------------------------------------------------------------------------------------------------|
| serial_number | string | Specifies the serial number of the certificate used for authentication if SSL authentication between the SVM and the FPolicy server is configured. |

resiliency

If all primary and secondary servers are down, or if no response is received from the FPolicy servers, file access events are stored inside the storage controller under the specified resiliency-directory-path.

| Name               | Туре    | Description                                                                                                    |
|--------------------|---------|----------------------------------------------------------------------------------------------------|
| directory_path     | string  | Specifies the directory path under<br>the SVM namespace, where<br>notifications are stored in the files<br>whenever a network outage<br>happens.                                                                                               |
| enabled            | boolean | Specifies whether the resiliency feature is enabled or not. Default is false.                                                                                                    |
| retention_duration | string  | Specifies the ISO-8601 duration,<br>for which the notifications are<br>written to files inside the storage<br>controller during a network<br>outage. The value for this field<br>must be between 0 and 600<br>seconds. Default is 180 seconds. |

#### fpolicy\_engines

Defines how ONTAP makes and manages connections to external FPolicy servers.

| Name        | Туре        | Description                                                                                      |
|-------------|-------------|--------------------------------------------------------------------------------------------------|
| buffer_size | buffer_size | Specifies the send and receive<br>buffer size of the connected<br>socket for the FPolicy server. |
| certificate | certificate | Provides details about certificate<br>used to authenticate the Fpolicy<br>server.                |

| Name                  | Туре          | Description                                                                                                    |
|-----------------------|---------------|----------------------------------------------------------------------------------------------------|
| format                | string        | <ul> <li>The format for the notification messages sent to the FPolicy servers. The possible values are:</li> <li>xml - Notifications sent to the FPolicy server will be formatted using the XML schema.</li> <li>protobuf - Notifications sent to the FPolicy server will be formatted using Protobuf schema, which is a binary form.</li> </ul>                                                                               |
| keep_alive_interval   | string        | Specifies the ISO-8601 interval<br>time for a storage appliance to<br>send Keep Alive message to an<br>FPolicy server. The allowed<br>range is between 10 to 600<br>seconds.                                                                                                    |
| max_server_requests   | integer       | Specifies the maximum number<br>of outstanding requests for the<br>FPolicy server. It is used to<br>specify maximum outstanding<br>requests that will be queued up<br>for the FPolicy server. The value<br>for this field must be between 1<br>and 10000. The default values<br>are 500, 1000 or 2000 for Low-<br>end(<64 GB memory), Mid-<br>end(>=64 GB memory) and High-<br>end(>=128 GB memory)<br>Platforms respectively. |
| name                  | string        | Specifies the name to assign to the external server configuration.                                                                                                    |
| port                  | integer       | Port number of the FPolicy server application.                                                                                                    |
| primary_servers       | array[string] |                                                                                                    |
| request_abort_timeout | string        | Specifies the ISO-8601 timeout<br>duration for a screen request to<br>be aborted by a storage<br>appliance. The allowed range is<br>between 0 to 200 seconds.                                                                                                    |

| Name                    | Туре          | Description                                                                                                    |
|-------------------------|---------------|----------------------------------------------------------------------------------------------------|
| request_cancel_timeout  | string        | Specifies the ISO-8601 timeout<br>duration for a screen request to<br>be processed by an FPolicy<br>server. The allowed range is<br>between 0 to 100 seconds.                                                                                                    |
| resiliency              | resiliency    | If all primary and secondary<br>servers are down, or if no<br>response is received from the<br>FPolicy servers, file access<br>events are stored inside the<br>storage controller under the<br>specified resiliency-directory-<br>path.                                                      |
| secondary_servers       | array[string] |                                                                                                    |
| server_progress_timeout | string        | Specifies the ISO-8601 timeout<br>duration in which a throttled<br>FPolicy server must complete at<br>least one screen request. If no<br>request is processed within the<br>timeout, connection to the FPolicy<br>server is terminated. The allowed<br>range is between 0 to 100<br>seconds. |

| Name                    | Туре   | Description                                                                                                    |
|-------------------------|--------|----------------------------------------------------------------------------------------------------|
| ssl_option              | string | <ul> <li>Specifies the SSL option for external communication with the FPolicy server. Possible values include the following:</li> <li>no_auth When set to "no_auth", no authentication takes place.</li> <li>server_auth When set to "server_auth", only the FPolicy server is authenticated by the SVM. With this option, before creating the FPolicy external engine, the administrator must install the public certificate of the certificate authority (CA) that signed the FPolicy server certificate.</li> <li>mutual_auth When set to "mutual_auth," mutual authentication takes place between the SVM and the FPolicy server. This means authentication of the FPolicy server by the SVM along with authentication of the SVM by the FPolicy server. With this option, before creating the FPolicy server. With this option, before creating the FPolicy server by the SVM along with authentication of the SVM by the FPolicy server. With this option, before creating the FPolicy server creating the FPolicy server creating the FPolicy server creating the FPolicy server and the FPolicy server. With this option, before creating the FPolicy server and the FPolicy server by the SVM along with authentication of the SVM by the FPolicy server. With this option, before creating the FPolicy server creating the FPolicy server creating the FPolicy server by the SVM along with authentication for the SVM by the FPolicy server and the fPolicy server by the SVM along with authentication of the SVM by the FPolicy server and the fPolicy server creating the FPolicy server creating the FPolicy server creating the FPolicy server creating the FPolicy server creating the FPolicy server and the fPolicy server creating the FPolicy server creating the FPolicy server creating the FPolicy server creating the FPolicy server creating the FPolicy server creating the FPolicy server creating the FPolicy server creating the FPolicy server creating the FPolicy server creating the FPolicy server creating the FPolicy server creating the FPolicy server creating the FPolicy server crea</li></ul> |
| status_request_interval | string | Specifies the ISO-8601 interval<br>time for a storage appliance to<br>query a status request from an<br>FPolicy server. The allowed<br>range is between 0 to 50<br>seconds.                                                                                                    |

| Name | Туре   | Description                                                                                                    |
|------|--------|----------------------------------------------------------------------------------------------------|
| type | string | <ul> <li>The notification mode determines what ONTAP does after sending notifications to FPolicy servers.</li> <li>The possible values are:</li> <li>synchronous - After sending a notification, wait for a response from the FPolicy</li> </ul> |
|      |        | server. <ul> <li>asynchronous - After sending</li> </ul>                                                                                                    |
|      |        | a notification, file request<br>processing continues.                                                                                                    |
|      |        | ∘ Default value: 1                                                                                                    |
|      |        | ∘ enum: ["synchronous",<br>"asynchronous"]                                                                                                    |
|      |        | ∘ Introduced in: 9.10                                                                                                    |
|      |        | ∘ x-nullable: true                                                                                                    |

#### file\_operations

Specifies the file operations for the FPolicy event. You must specify a valid protocol in the protocol parameter. The event will check the operations specified from all client requests using the protocol.

| Name       | Туре    | Description                 |
|------------|---------|-----------------------------|
| access     | boolean | Access operations           |
| close      | boolean | File close operations       |
| create     | boolean | File create operations      |
| create_dir | boolean | Directory create operations |
| delete     | boolean | File delete operations      |
| delete_dir | boolean | Directory delete operations |
| getattr    | boolean | Get attribute operations    |
| link       | boolean | Link operations             |
| lookup     | boolean | Lookup operations           |
| open       | boolean | File open operations        |

| Name       | Туре    | Description                 |
|------------|---------|-----------------------------|
| read       | boolean | File read operations        |
| rename     | boolean | File rename operations      |
| rename_dir | boolean | Directory rename operations |
| setattr    | boolean | Set attribute operations    |
| symlink    | boolean | Symbolic link operations    |
| write      | boolean | File write operations       |

#### filters

Specifies the list of filters for a given file operation for the specified protocol. When you specify the filters, you must specify the valid protocols and a valid file operations.

| Name                       | Туре    | Description                                                                                                    |
|----------------------------|---------|----------------------------------------------------------------------------------------------------|
| close_with_modification    | boolean | Filter the client request for close with modification.                                                                              |
| close_with_read            | boolean | Filter the client request for close with read.                                                                                      |
| close_without_modification | boolean | Filter the client request for close without modification.                                                                           |
| exclude_directory          | boolean | Filter the client requests for<br>directory operations. When this<br>filter is specified directory<br>operations are not monitored. |
| first_read                 | boolean | Filter the client requests for the first-read.                                                                                      |
| first_write                | boolean | Filter the client requests for the first-write.                                                                                     |
| monitor_ads                | boolean | Filter the client request for alternate data stream.                                                                                |
| offline_bit                | boolean | Filter the client request for offline<br>bit set. FPolicy server receives<br>notification only when offline files<br>are accessed.  |

| Name                                    | Туре    | Description                                                                                         |
|-----------------------------------------|---------|----------------------------------------------------------------------------------------------------|
| open_with_delete_intent                 | boolean | Filter the client request for open with delete intent.                                              |
| open_with_write_intent                  | boolean | Filter the client request for open with write intent.                                               |
| setattr_with_access_time_change         | boolean | Filter the client setattr requests<br>for changing the access time of a<br>file or directory.       |
| setattr_with_allocation_size_chan<br>ge | boolean | Filter the client setattr requests for changing the allocation size of a file.                      |
| setattr_with_creation_time_chang<br>e   | boolean | Filter the client setattr requests<br>for changing the creation time of<br>a file or directory.     |
| setattr_with_dacl_change                | boolean | Filter the client setattr requests<br>for changing dacl on a file or<br>directory.                  |
| setattr_with_group_change               | boolean | Filter the client setattr requests<br>for changing group of a file or<br>directory.                 |
| setattr_with_mode_change                | boolean | Filter the client setattr requests<br>for changing the mode bits on a<br>file or directory.         |
| setattr_with_modify_time_change         | boolean | Filter the client setattr requests<br>for changing the modification time<br>of a file or directory. |
| setattr_with_owner_change               | boolean | Filter the client setattr requests for changing owner of a file or directory.                       |
| setattr_with_sacl_change                | boolean | Filter the client setattr requests for changing sacl on a file or directory.                        |
| setattr_with_size_change                | boolean | Filter the client setattr requests for changing the size of a file.                                 |
| write_with_size_change                  | boolean | Filter the client request for write with size change.                                               |

### fpolicy\_events

The information that a FPolicy process needs to determine what file access operations to monitor and for which of the monitored events notifications should be sent to the external FPolicy server.

| Name                   | Туре            | Description                                                                                                    |
|------------------------|-----------------|----------------------------------------------------------------------------------------------------|
| file_operations        | file_operations | Specifies the file operations for<br>the FPolicy event. You must<br>specify a valid protocol in the<br>protocol parameter. The event will<br>check the operations specified<br>from all client requests using the<br>protocol.                                                                                                    |
| filters                | filters         | Specifies the list of filters for a given file operation for the specified protocol. When you specify the filters, you must specify the valid protocols and a valid file operations.                                                                                                    |
| monitor_fileop_failure | boolean         | Specifies whether failed file operations monitoring is required.                                                                                                    |
| name                   | string          | Specifies the name of the FPolicy event.                                                                                                    |
| protocol               | string          | <ul> <li>Protocol for which event is created. If you specify protocol, then you must also specify a valid value for the file operation parameters. The value of this parameter must be one of the following:</li> <li>cifs - for the CIFS protocol.</li> <li>nfsv3 - for the NFSv3 protocol.</li> <li>nfsv4 - for the NFSv4 protocol.</li> </ul> |
| volume_monitoring      | boolean         | Specifies whether volume operation monitoring is required.                                                                                                    |

### fpolicy\_engine\_reference

FPolicy external engine

| Name   | Туре   | Description                              |
|--------|--------|------------------------------------------|
| _links | _links |                                          |
| name   | string | The name of the FPolicy external engine. |

fpolicy\_event\_reference

FPolicy events

| Name   | Туре   | Description |
|--------|--------|-------------|
| _links | _links |             |
| name   | string |             |

#### scope

| Name                            | Туре          | Description                                                                                                    |
|---------------------------------|---------------|----------------------------------------------------------------------------------------------------|
| check_extensions_on_directories | boolean       | Specifies whether the file name<br>extension checks also apply to<br>directory objects. If this<br>parameter is set to true, the<br>directory objects are subjected to<br>the same extension checks as<br>regular files. If this parameter is<br>set to false, the directory names<br>are not matched for extensions<br>and notifications are sent for<br>directories even if their name<br>extensions do not match. Default<br>is false. |
| exclude_export_policies         | array[string] |                                                                                                    |
| exclude_extension               | array[string] |                                                                                                    |
| exclude_shares                  | array[string] |                                                                                                    |
| exclude_volumes                 | array[string] |                                                                                                    |
| include_export_policies         | array[string] |                                                                                                    |
| include_extension               | array[string] |                                                                                                    |
| include_shares                  | array[string] |                                                                                                    |
| include_volumes                 | array[string] |                                                                                                    |

| Name                                    | Туре    | Description                                                                                                    |
|-----------------------------------------|---------|----------------------------------------------------------------------------------------------------|
| object_monitoring_with_no_exten<br>sion | boolean | Specifies whether the extension<br>checks also apply to objects with<br>no extension. If this parameter is<br>set to true, all objects with or<br>without extensions are monitored.<br>Default is false. |

# fpolicy\_policies

| Name                    | Туре                           | Description                                                                                                    |
|-------------------------|--------------------------------|----------------------------------------------------------------------------------------------------|
| allow_privileged_access | boolean                        | Specifies whether privileged<br>access is required for FPolicy<br>servers. Privileged access is<br>used when the FPolicy server<br>requires direct access to the<br>cluster nodes. When this<br>parameter is set to true, FPolicy<br>servers can access files on the<br>cluster using a separate data<br>channel with privileged access. |
| enabled                 | boolean                        | Specifies if the policy is enabled<br>on the SVM or not. If no value is<br>mentioned for this field but priority<br>is set, then this policy will be<br>enabled.                                                                                                    |
| engine                  | fpolicy_engine_reference       | FPolicy external engine                                                                                                    |
| events                  | array[fpolicy_event_reference] |                                                                                                    |
| mandatory               | boolean                        | Specifies what action to take on a<br>file access event in a case when<br>all primary and secondary servers<br>are down or no response is<br>received from the FPolicy servers<br>within a given timeout period.<br>When this parameter is set to<br>true, file access events will be<br>denied under these<br>circumstances.            |
| name                    | string                         | Specifies the name of the policy.                                                                                                    |

| Name             | Туре    | Description                                                                                                    |
|------------------|---------|----------------------------------------------------------------------------------------------------|
| passthrough_read | boolean | Specifies whether passthrough-<br>read should be allowed for<br>FPolicy servers registered for the<br>policy. Passthrough-read is a way<br>to read data for offline files<br>without restoring the files to<br>primary storage. Offline files are<br>files that have been moved to<br>secondary storage. |
| priority         | integer | Specifies the priority that is assigned to this policy.                                                                                                    |
| privileged_user  | string  | Specifies the privileged user<br>name for accessing files on the<br>cluster using a separate data<br>channel with privileged access.<br>The input for this field should be<br>in "domain\username" format.                                                                                               |
| scope            | scope   |                                                                                                    |

#### svm

| Name   | Туре   | Description                       |
|--------|--------|-----------------------------------|
| _links | _links |                                   |
| name   | string | The name of the SVM.              |
| uuid   | string | The unique identifier of the SVM. |

# error\_arguments

| Name    | Туре   | Description      |
|---------|--------|------------------|
| code    | string | Argument code    |
| message | string | Message argument |

#### error

| Name      | Туре                   | Description       |
|-----------|------------------------|-------------------|
| arguments | array[error_arguments] | Message arguments |
| code      | string                 | Error code        |

| Name    | Туре   | Description                                 |
|---------|--------|---------------------------------------------|
| message | string | Error message                               |
| target  | string | The target parameter that caused the error. |

#### **Copyright information**

Copyright © 2024 NetApp, Inc. All Rights Reserved. Printed in the U.S. No part of this document covered by copyright may be reproduced in any form or by any means—graphic, electronic, or mechanical, including photocopying, recording, taping, or storage in an electronic retrieval system—without prior written permission of the copyright owner.

Software derived from copyrighted NetApp material is subject to the following license and disclaimer:

THIS SOFTWARE IS PROVIDED BY NETAPP "AS IS" AND WITHOUT ANY EXPRESS OR IMPLIED WARRANTIES, INCLUDING, BUT NOT LIMITED TO, THE IMPLIED WARRANTIES OF MERCHANTABILITY AND FITNESS FOR A PARTICULAR PURPOSE, WHICH ARE HEREBY DISCLAIMED. IN NO EVENT SHALL NETAPP BE LIABLE FOR ANY DIRECT, INDIRECT, INCIDENTAL, SPECIAL, EXEMPLARY, OR CONSEQUENTIAL DAMAGES (INCLUDING, BUT NOT LIMITED TO, PROCUREMENT OF SUBSTITUTE GOODS OR SERVICES; LOSS OF USE, DATA, OR PROFITS; OR BUSINESS INTERRUPTION) HOWEVER CAUSED AND ON ANY THEORY OF LIABILITY, WHETHER IN CONTRACT, STRICT LIABILITY, OR TORT (INCLUDING NEGLIGENCE OR OTHERWISE) ARISING IN ANY WAY OUT OF THE USE OF THIS SOFTWARE, EVEN IF ADVISED OF THE POSSIBILITY OF SUCH DAMAGE.

NetApp reserves the right to change any products described herein at any time, and without notice. NetApp assumes no responsibility or liability arising from the use of products described herein, except as expressly agreed to in writing by NetApp. The use or purchase of this product does not convey a license under any patent rights, trademark rights, or any other intellectual property rights of NetApp.

The product described in this manual may be protected by one or more U.S. patents, foreign patents, or pending applications.

LIMITED RIGHTS LEGEND: Use, duplication, or disclosure by the government is subject to restrictions as set forth in subparagraph (b)(3) of the Rights in Technical Data -Noncommercial Items at DFARS 252.227-7013 (FEB 2014) and FAR 52.227-19 (DEC 2007).

Data contained herein pertains to a commercial product and/or commercial service (as defined in FAR 2.101) and is proprietary to NetApp, Inc. All NetApp technical data and computer software provided under this Agreement is commercial in nature and developed solely at private expense. The U.S. Government has a non-exclusive, non-transferrable, nonsublicensable, worldwide, limited irrevocable license to use the Data only in connection with and in support of the U.S. Government contract under which the Data was delivered. Except as provided herein, the Data may not be used, disclosed, reproduced, modified, performed, or displayed without the prior written approval of NetApp, Inc. United States Government license rights for the Department of Defense are limited to those rights identified in DFARS clause 252.227-7015(b) (FEB 2014).

#### **Trademark information**

NETAPP, the NETAPP logo, and the marks listed at http://www.netapp.com/TM are trademarks of NetApp, Inc. Other company and product names may be trademarks of their respective owners.